## Author: Ali Yigit 4<sup>th</sup> Semester Security 2015

How to:

To send and receive encrypted messages you need to create a key pair, which consists of a private and public key.

To send an encrypted message, you need the recipient's public key, which is used to encrypt the message you will send. Your recipient's will then use their own private key to decrypt that message. Your recipient's can send their public key by mail as an attachment file, plain text or they can upload it to a public server from where you can download it from.

## Gpg4win + thunderbird+enigmail - how to

To create a key pair you can use both Kleopatra and GPA, which is included in the Gpg4win software. You must fill in your name, email and a password when creating a new key pair.

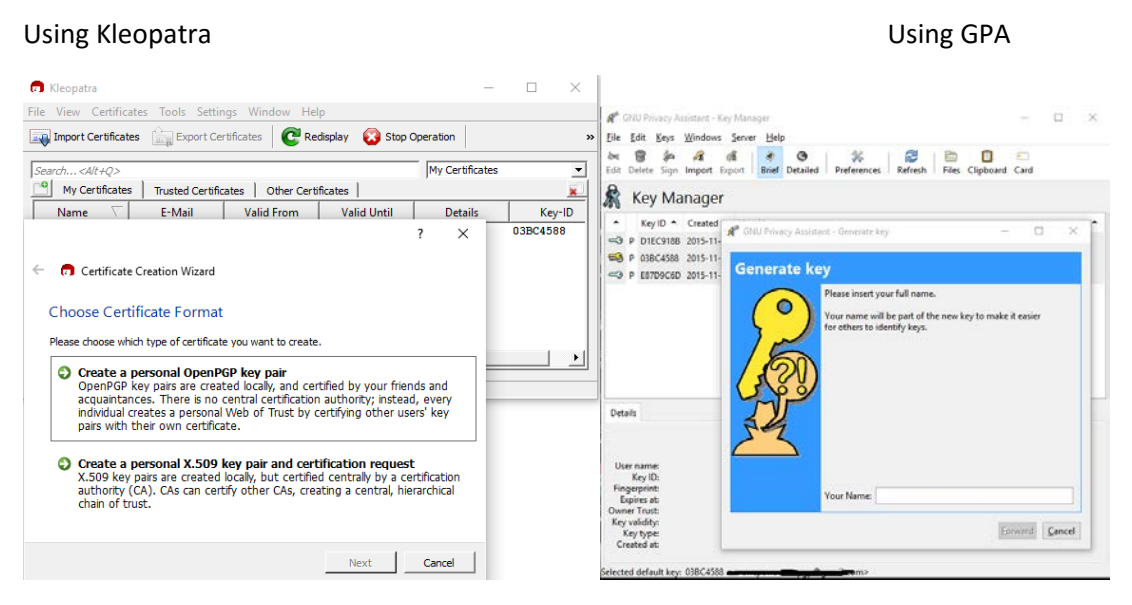

The public key can be exported to uploaded to a public server from both Kleopatra and GPA or be sent using thunderbird. Here it is shown how to do it in GPA:

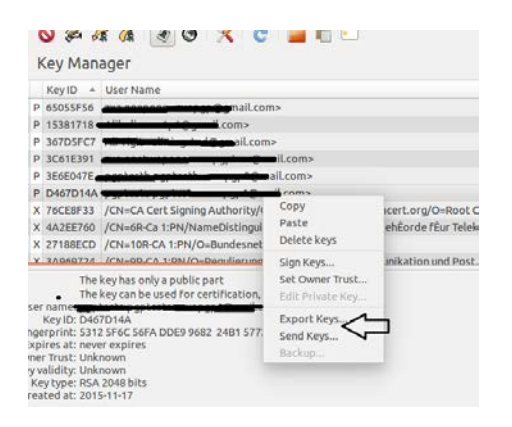

To import a public key, you can do it within Thunderbird itself, or you can add it manually to your keymanager program. You can search for keys on different public servers:

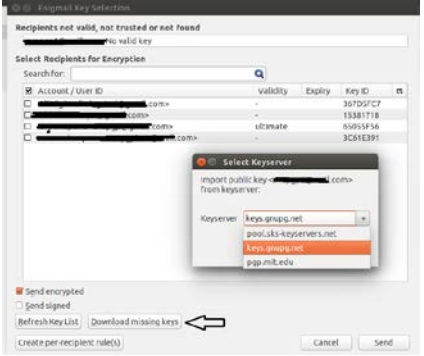

You can import the public key by right clicking on the attached file:

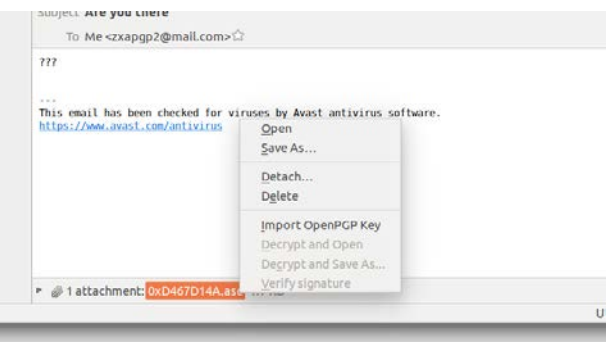

To encrypt your messages, you can use the thunderbird plugin Enigmail which is quite simple to use, or you can your key-manager programs to generate an encrypted message using the recipient's public key.

Using Thunderbird:

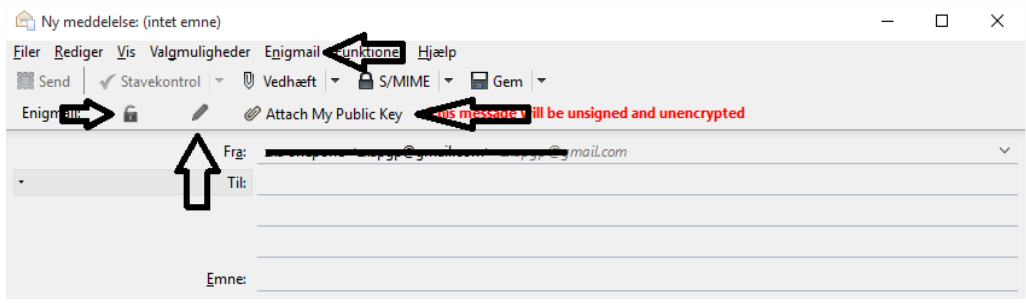

Or you can do your encryption inside GPA or Kleopatra. When using the gpa clipboard you will have to copy and send the encrypted message manually.

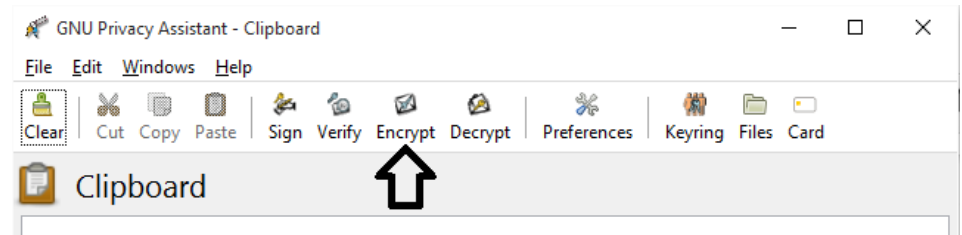

When receiving a mail, Thunderbird will automatically decrypt the messages encrypted with your public because of the addon Enigmail. You can however also decrypt and encrypt the messages inside clipboard within the GPA program: To encrypt a message click the encrypt button and select the recipient's public key and to decrypt a message you can just copy and paste the encrypted message.

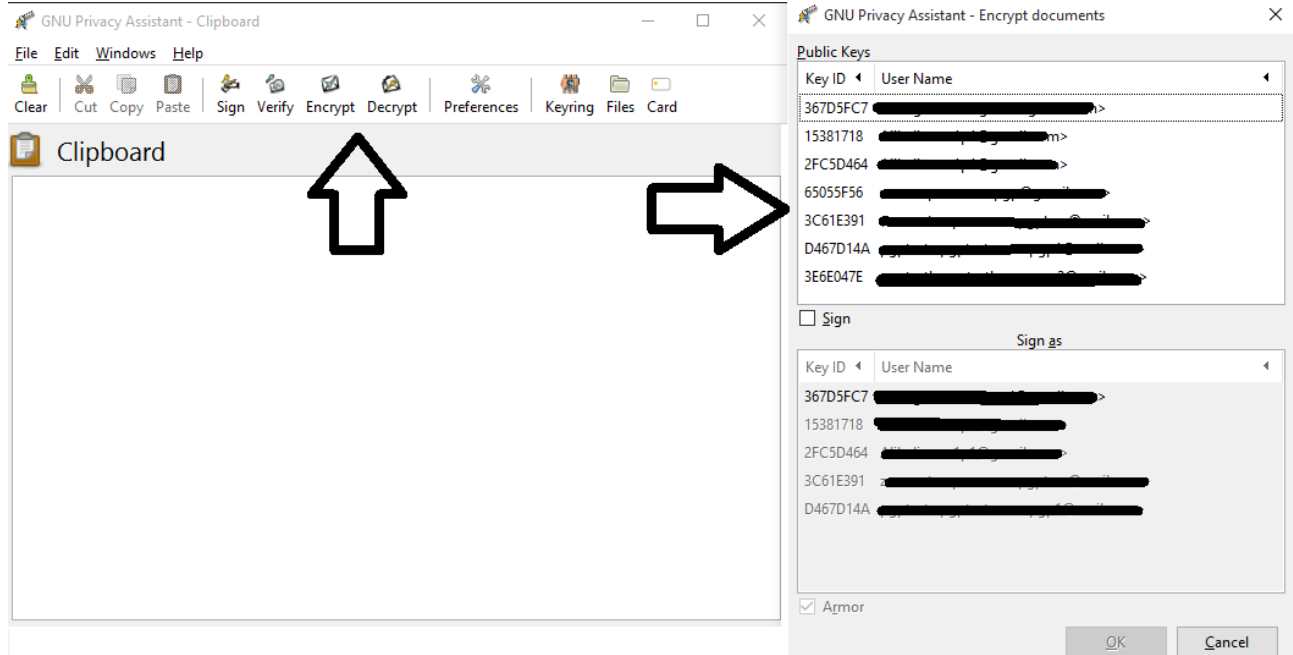

Here is what a private key and a public key looks like:

-----BEGIN PGP PUBLIC KEY BLOCK-----Version: GnuPG v2

mQENBFZLHM4BCADAaBjSuISgxRA3ouNZ5qPSJoxmn4CFWfv00ik55IlOwsbD/HZU J46EjfPhNGcPzLfhYmZgso0TmPHTthNNldverYlx11jVDCR7Zf2uH48K4G78nzRv WHgbYMgh5cOpKLgdZlBRYprS8E04B6vd2OfvOGc1Iv4HKwvNJs3Hxv0ntuw2NjzS miguringhiscophic guidant production of the and the manufacturity of the analysis of F7V356BrPerGjDVVd1ROG68SwHSKS0sS9ySVj+X/Y/lDP2qRx6O4LOhvm/YJwS<br>tCYwl5oeL2gaNCJNB9tn71QxUON2845v0IQ5f8VVq0K6nOJps3077Pptok9uuf10 mkj30k/8X36p3T8uiaKYPZ6b8GoSvPdHhtgtABEBAAG0Hnp4YSBvbmVwb25lIDx6 eGFwZ3BAZ21haWwuY29tPokBOOOTAOgAIwUCVksczgIbAwcLCOgHAwIBBhUIAgkK CwOWAgMBAh4BAheAAAoJEHXkJf8DvEWI/h8H/06SviwrdxSgOHMu1A/nck1caF/0 x7+00X0Bb1bb9Am2AqYq/Cd0z66OLXcsHy+fr/aYgNEMi5nllNDuHI6baHNin+M4 5AS@PhK/aEczNO1xEonAN/MstPFQd5jchp5OtTq@RHpyuPKq39ul4shGe4k5FIXk 3tlyCdo2lsTuH9f/rhLTFKaf4HGxu4DmdBqfBMXkUkVV24WM8k2hhlYRyTwh6g1n bMGO4wJo4br9Is6uEzsF48DRhg9OF/ujlapFV+jwwv7nmOTwrfeeTnmbiXb9Izoy j41xBAHQSOsbJKP2b0kK1OLWn15ixj5NLomdZ4IdSydBh6XvKqKarKTNhNy5AQ0E VksczgEIAMkkARr9uw/qAtXBHJU2hYQ1bXY5WCY/oKS4XuMMnEUpVR4kznRoKwMR 7xk8+XvTbOS6f0NPEbRDUNg1Mi61kNuz39eIIQgbOtgMXd6uk99mZaUebxESuzSY YJ2YtiFMef3KxNuAAYAhsnL6iwDTHQ9iVZEoG8CgJSjsITyY2NjvVktiKSw1Qc+z hi092N4CGrWSzlSCbYB53C87UmUR013W0qgczsRRW1mr4fl7WhSyC6UQTvkjZ9gC GuKDP5Yka58IbCUxCk/kemCYIACjRClsxfF2q0aN0BycJcaLKo+POP0LJxiyyscO 181hpshAdRVieZ5iUavoLw+goFM1SBUAEOEAAYkBHwOYAOgACOUCVksczgIbDAAK CRB15CX/A7xFiMi8B/4hElwmKCOAgau9P/XtLJ5r3mG7CJKflAv2x1pRbVOMOOMw A+vcBSsaBX6mPigmz04DmGCLq7PB+PwnH296MFETFHegR9fik0DHaTsvqd6Tcmrh NmNvsthvNy35BtFYIRtMt3gxFjCSIlBbpyu2U7m2lJz+gcWOeHwCFUVb1Tbglgba +Kr5zY4NVfTi7pfISLagkYC++zAfCCB0vv9ODUIYkj+4T3uPDj/UWyTzXFgdqqw2 3MDFNaKNxvymV9YpM5K3L1WaLohP1CtPE4PPWK2ElmKoCJHA9aHiDWT3nyRYN/ZA Ot/ZRivRXFxnEeME0b1vljETnt20U05Z8K9qNRg6  $=M/m<sub>1</sub>$ 

----- END PGP PUBLIC KEY BLOCK-----

-----BEGIN PGP PRIVATE KEY BLOCK--<br>Version: GnuPG v2

 $1Q0+BFZHPXYBCADXOoxQ9pHHJMAke7Yh71PUVwbygHKkplo4KQQ1TQETXzr3/79  
\n03n9/7C0ID5SAZ1bBAARIVCMPQcuuyU7e8ZkCoSUP1Z1SMn4W2GRujG11r2lim0  
\n03n9/7C0ID5SAZ1bBAARIVCMPQcuuyU7e8ZkCoSUP1Z1J0Au/yYE6W0T76+ $mZJX/$ ot  
\n35z55Yvee9UFWI1QKPOV6J5JB1MZ346JPSb01WZXt7jyyu6G0o91aA$ 100+BFZHPxYBCADx0ox09pHNJM4ke7Yh7iPUYwbygHFkp1p04K001T0ETXzr3/79 KgCN5AnYowZdGFfaQeHI1wfU2KsuAFjXaGeJo2Q9ce3OhfmTu8/0KM/0/Cm8td/t<br>17BYi1svT7USWaO9eHwf2+SBKOdPz2A6w7a+0SCW8D0hDX8CfcVdmEw+Aza2A5xJ  $178Y115VJTS/NB09eHwF24-58K0dP22A6w7a+495CH80Pb0ND8C<sup>2</sup>(dmev+4x a 2A5x)  
ukt2T0GHimWId1kT s jwJeApG6nr,5D69dYukneEl00dWahhzRvGqaAz800Cixv1Zw1d  
YJZnx01Z/hX+es.kMRH56WAtVN/kPnt50LsYKqT13Fv5d58rA2cX0CmqBvyomb99n  
Zx0dwN2e4dTjwJWyJxtePSwpq1UWchtthakcycM4N5$ szkALKJ9P+7T/zOM

 $=xjp+$  $-FND$  PGP PRTVATE KEY BLOCK-----